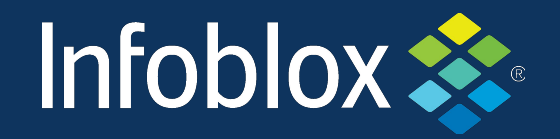

#### x Detecting DNS Tunneling using Behavioral and Content Metadata Features

Prepared by: Darin Johnson, Vadym Tymchenko

## Obligatory DNS Recursion Overview

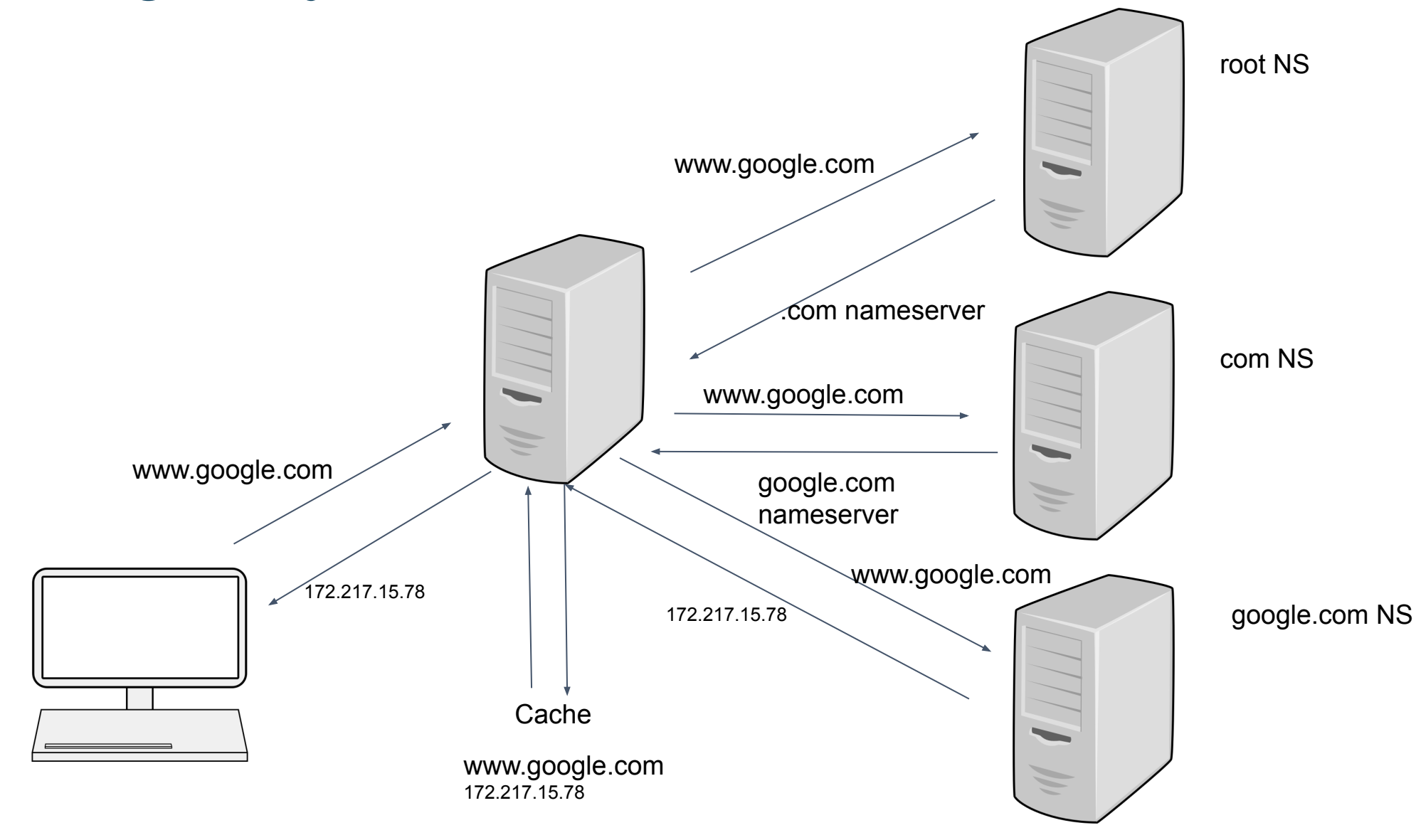

## Data: Passive DNS Logs

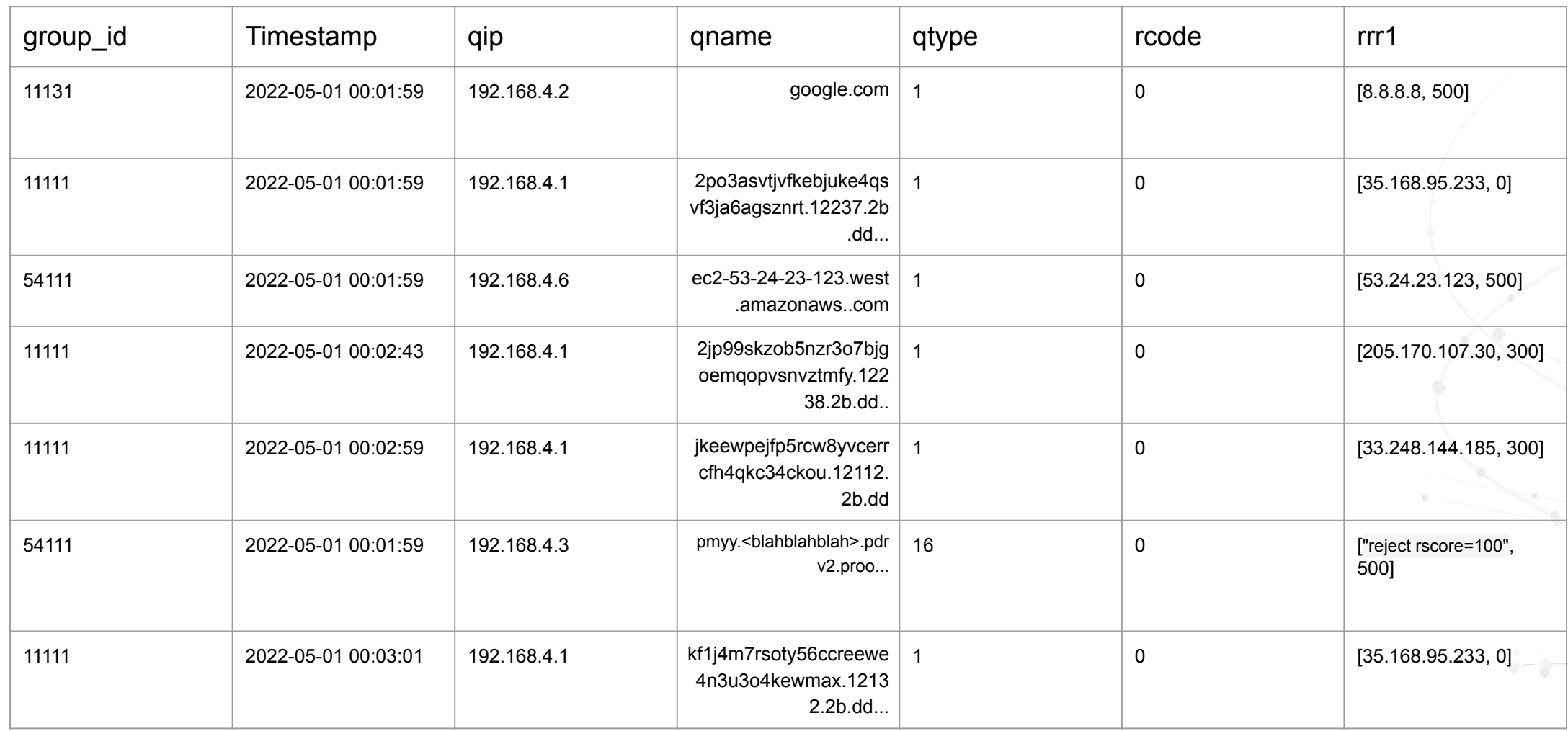

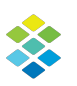

# DNS Tunneling

Creating a protocol to send/receive data via DNS, other than the actual intended information of DNS RFC's.

#### **Uses**

- Early 2000's DEFCON/Blackhat talks
- Command and Control (C2)/Remote Access Tools (RAT)
- Breaking out of "Walled Gardens", i.e. checking your email without paying GOGO-inflight
- Build-your-own RPC (McAfee, zVelo, Spamhaus, e5.sk)

#### **Recent news**:

- Saitama
- DNS Anchor

#### **Tools**:

- DNSCAT (in METASPLOIT)
- Cobalt Strike
- Weazel (Facebook RAT)
- Iodine

#### Idea behind tunneling:

Creating a protocol to send/receive data via DNS, other than the actual intended information of DNS RFC's.

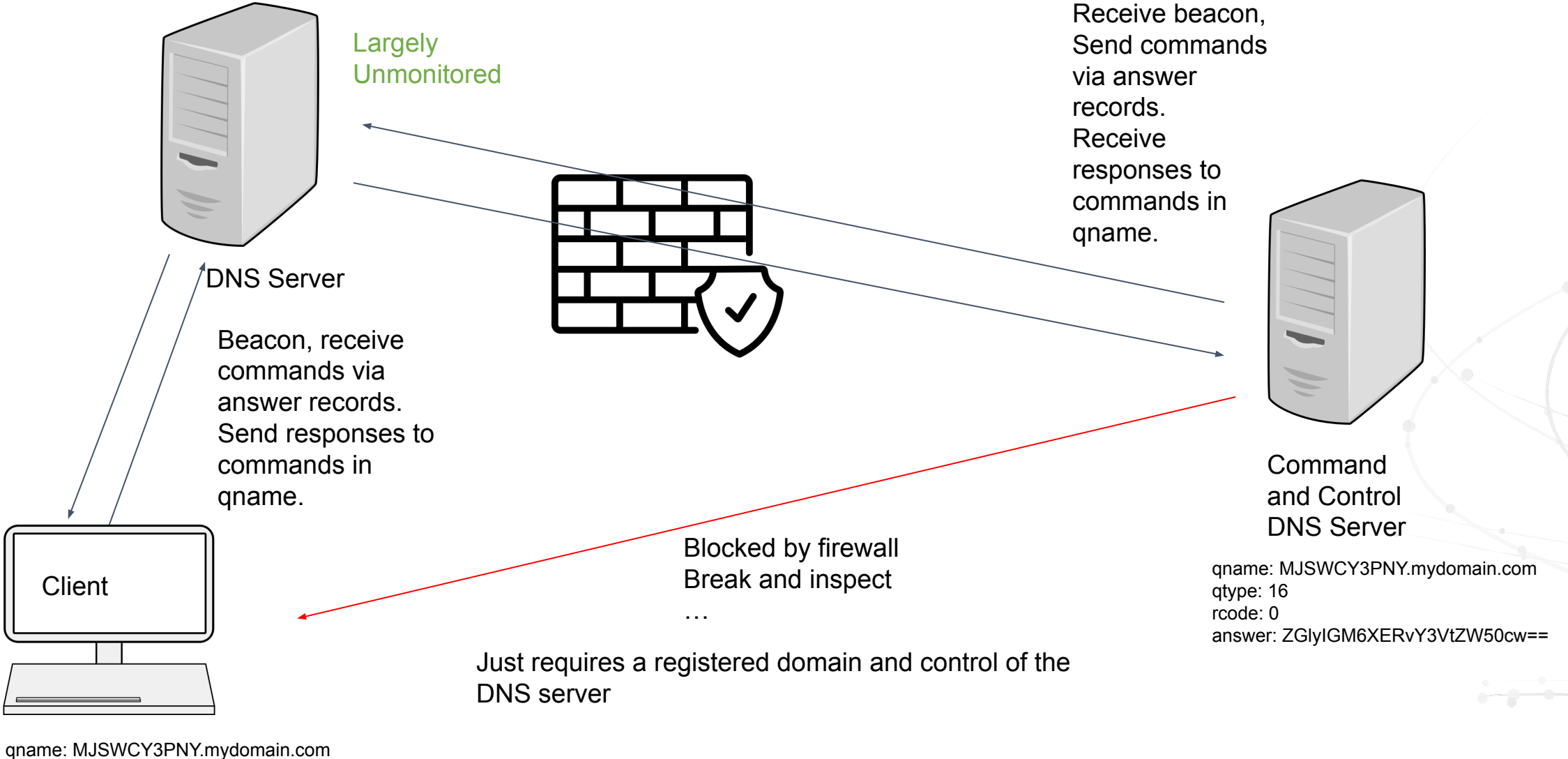

qtype: 16

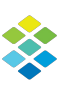

# Goal: Detect DNS Tunnels

- **Low False Positive Rate**
- **Avoid difficult training set construction**
- **Diversity: Able to detect novel tunnels**

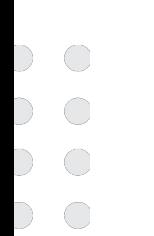

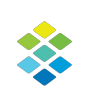

# Typical Features - Identifying Domains as **Tunnels**

- Typical Features
	- Content features:
		- bigrams of qname or prefix of qname (Google ngrams)
		- Compression Ratios of qnames
		- Hidden Markov Models
	- Metadata features:
		- counts
		- $\sum p_c \log(p_c)$ • entropy of qname
		- gini of qname  $\sum p_c^2 e^{e w \cdot w}$
		- $\bullet$  Length of qname $e^{c\epsilon word}$
		- Unique Qname Counts
		- Time Series features (mean times between queries)
	- Aggregated or Smoothed (Averaged) at the Second Level Domain (SLD) and time window.

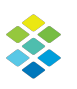

# Metadata Features - Identifying SLDs as Tunnels

#### **We added:**

- Cumulative Entropy (Qname, Answers)
- Unique Answer Counts
- Smoothing Higher Order Statistics (Variance)
- **Novelty Detection**

#### **Useful Enrichments used later but the subject of this talk:**

- Popular Domains Inforanks, Umbrella (Not Alexa)
- Name Server Reputation (or # of domains hosted)
- Autonomous System Numbers

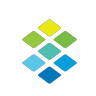

### Final Features

Summaries at the (Domain, group\_id, qip, time window 1 minute)

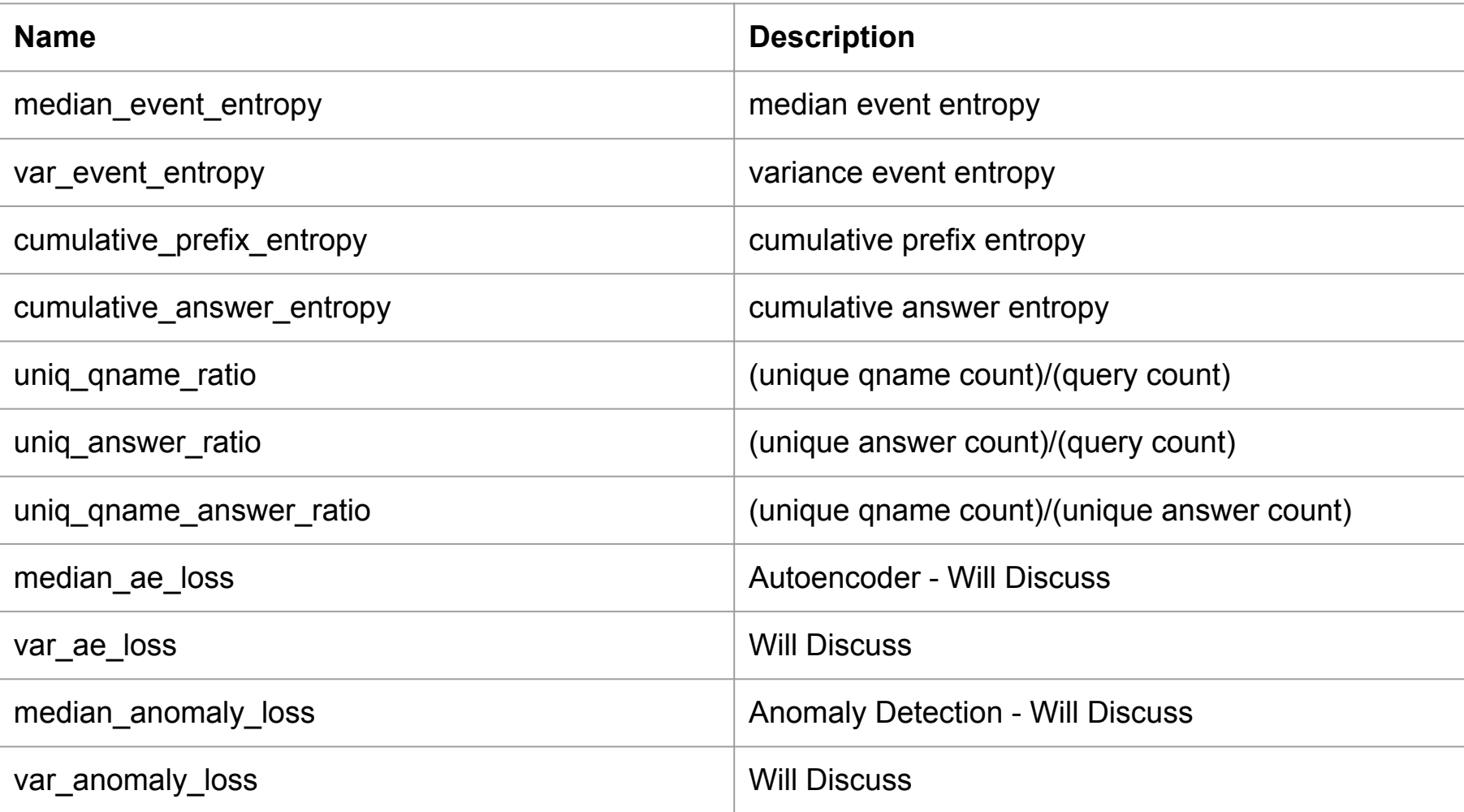

### Metadata Experiments

- Calculated Summaries over 1 minute intervals for (group\_ip, qip, domain)
- Require minimum of 4 queries per summary.
- Utilized set of blocklist domains as positive class, assume all other domains in negative class.
- Down Sampled negative class (10%)
- Trained a classifier on a training set and reported the results on a test set as normal (checking if any "false positives" were in fact tunnels or RPC's).
- Tested the trained model on multiple days on data to determine whether the model generalized well over multiple days.
- Verified the classifier could also detect tunnels from pentests which weren't in the training traffic.

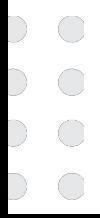

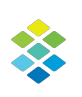

## Lazy Dataset construction: Blocklists as a proxy for tunnels

#### **Positive Examples used in training:**

abuseat.org, e5.sk,sophosxl.net, spamhaus.org, zvelo.com, mcafee.com, … 50 more

#### **Assumption: Everything else is not a tunnel!**

#### **Class Imbalance**:

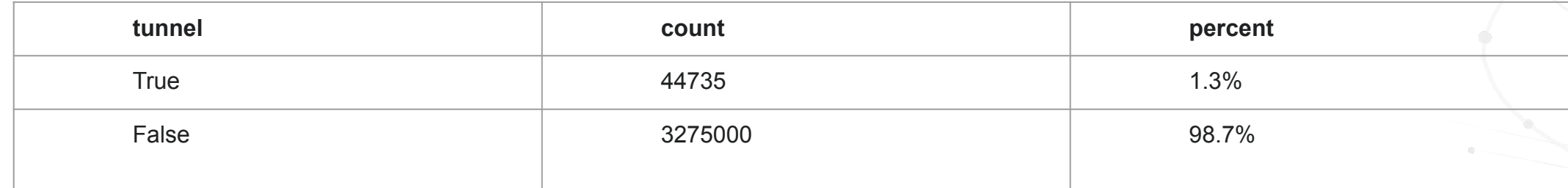

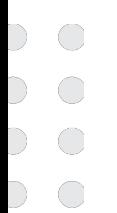

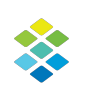

# Content Features: ae loss and anomaly score

- Our approaches:
	- CountVectorizer(analyzer='char', ngram=[1,4]) + Anomaly Detector (pca, iso-for/ocsvm) Pipeline
	- Character-level Autoencoder
- **Novelty Detection**

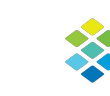

# Domain prefixes degression

- A prefix is the front part of an FQDN before the "effective second level domain". I.e prefix(www.mail.mirc.co.uk)=www.mail
- Prefixes prepended to more than 15 slds, account for on 20% of DNS traffic (<6000 such prefixes)
	- www
	- smtp
	- ftp
	- default. bimi
	- dmarc
	- acme-challenge
- There are 13 million prefixes observed once per day but they aren't anomalous.
	- ec2-123-23-2-1.west
	- ip-21-32-4-2
	- …
	- and trackers

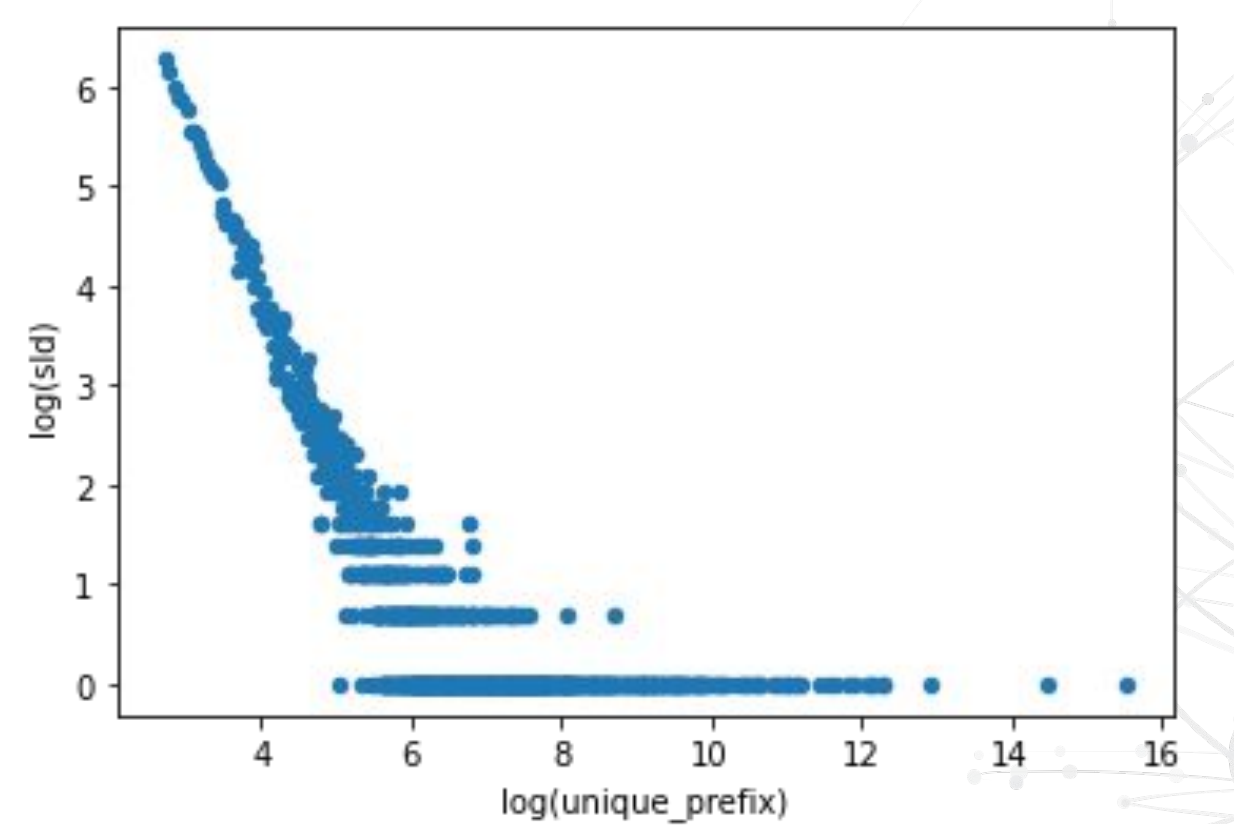

## anomaly score: N-Gram vectorization

 $\bigcirc$ 

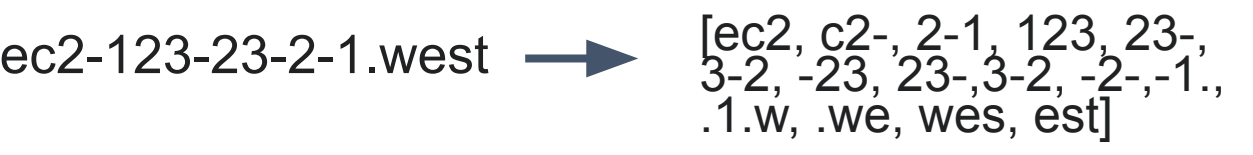

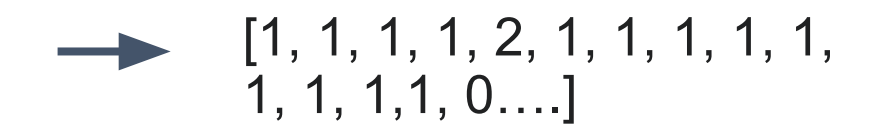

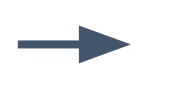

Favorite One Class Classifier

- ocsvm
- isolation forest
- …

# Convolutional Autoencoders

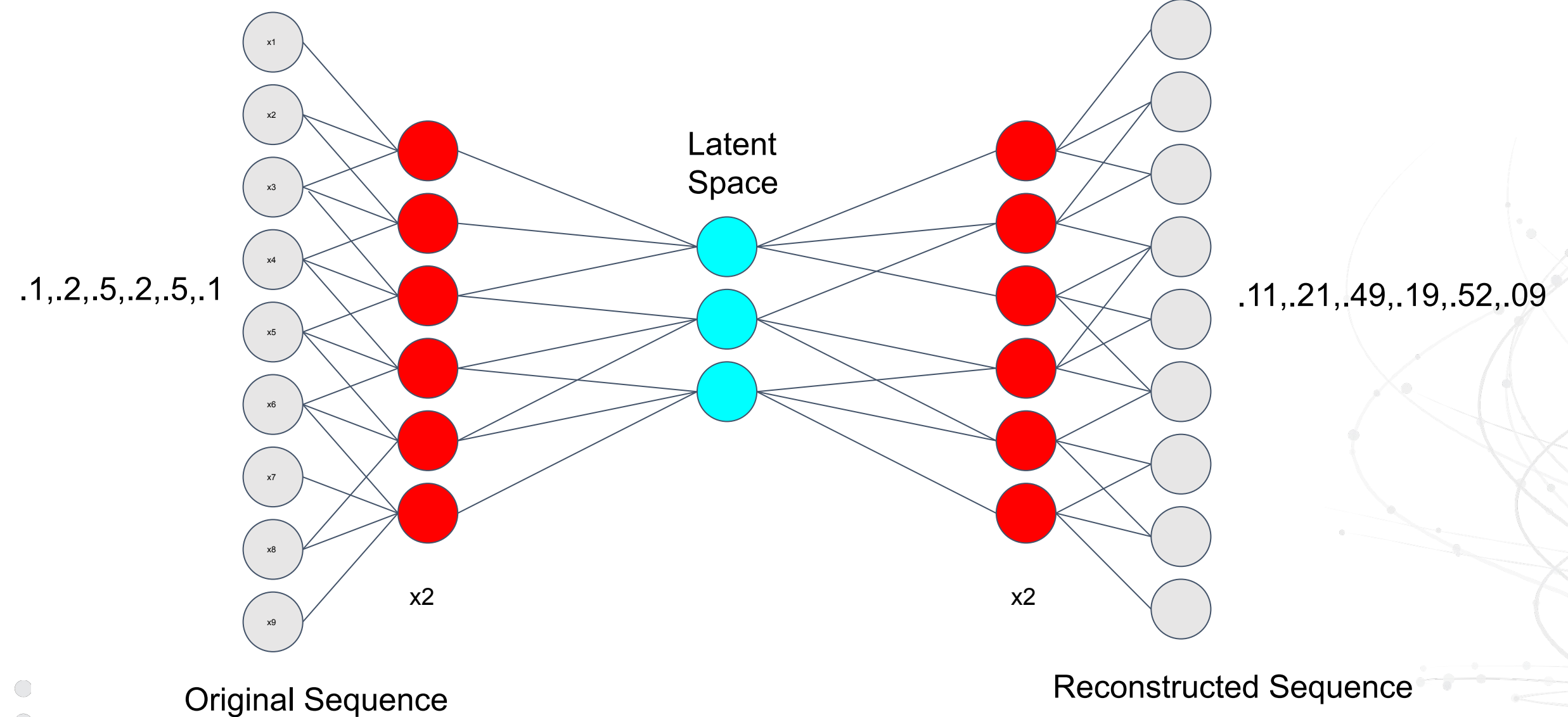

 $\bigcirc$ 

### Reconstructions at end of Epoch 0

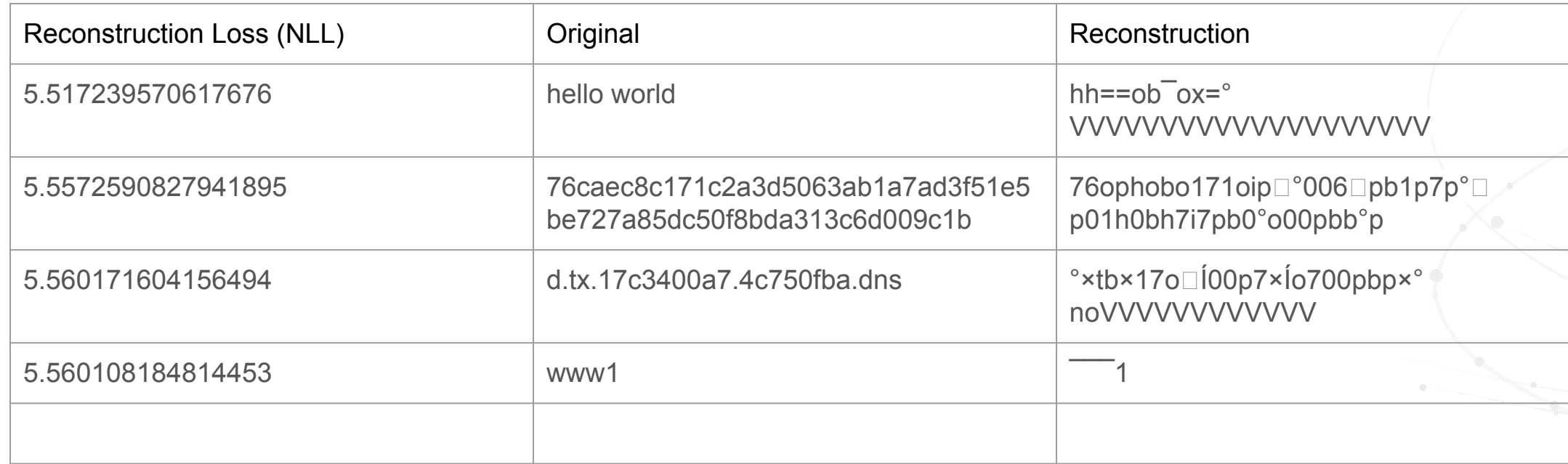

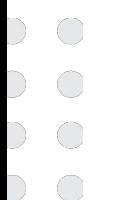

## Reconstructions at end of Epoch 50

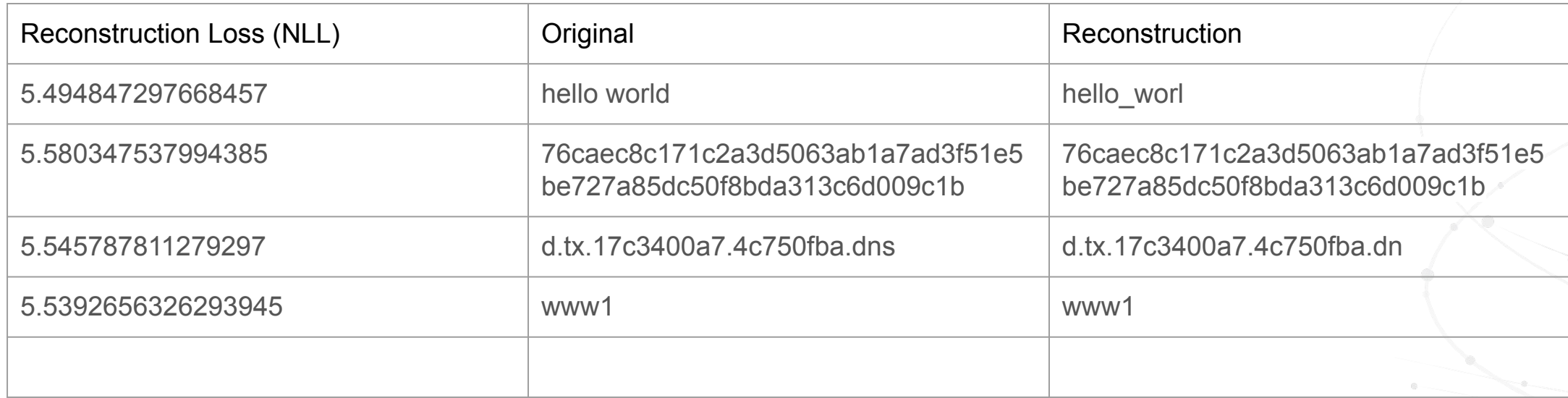

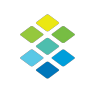

## Content features to distinguish between standard and tunneling traffic.

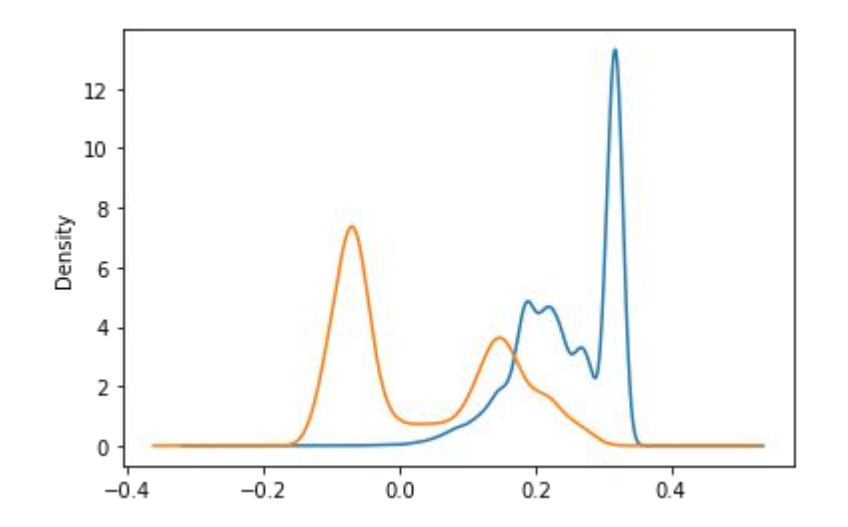

loss2: ngram anomaly detection Standard traffic (blue) vs tunneling traffic (orange)

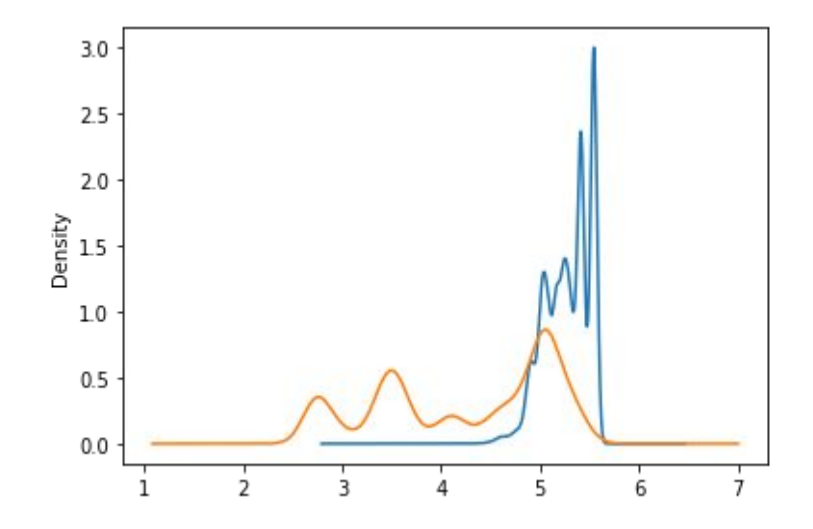

loss1: Reconstruction loss of neural net Standard traffic (blue) vs tunneling traffic (orange)

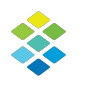

## Content features to distinguish between standard and tunneling traffic.

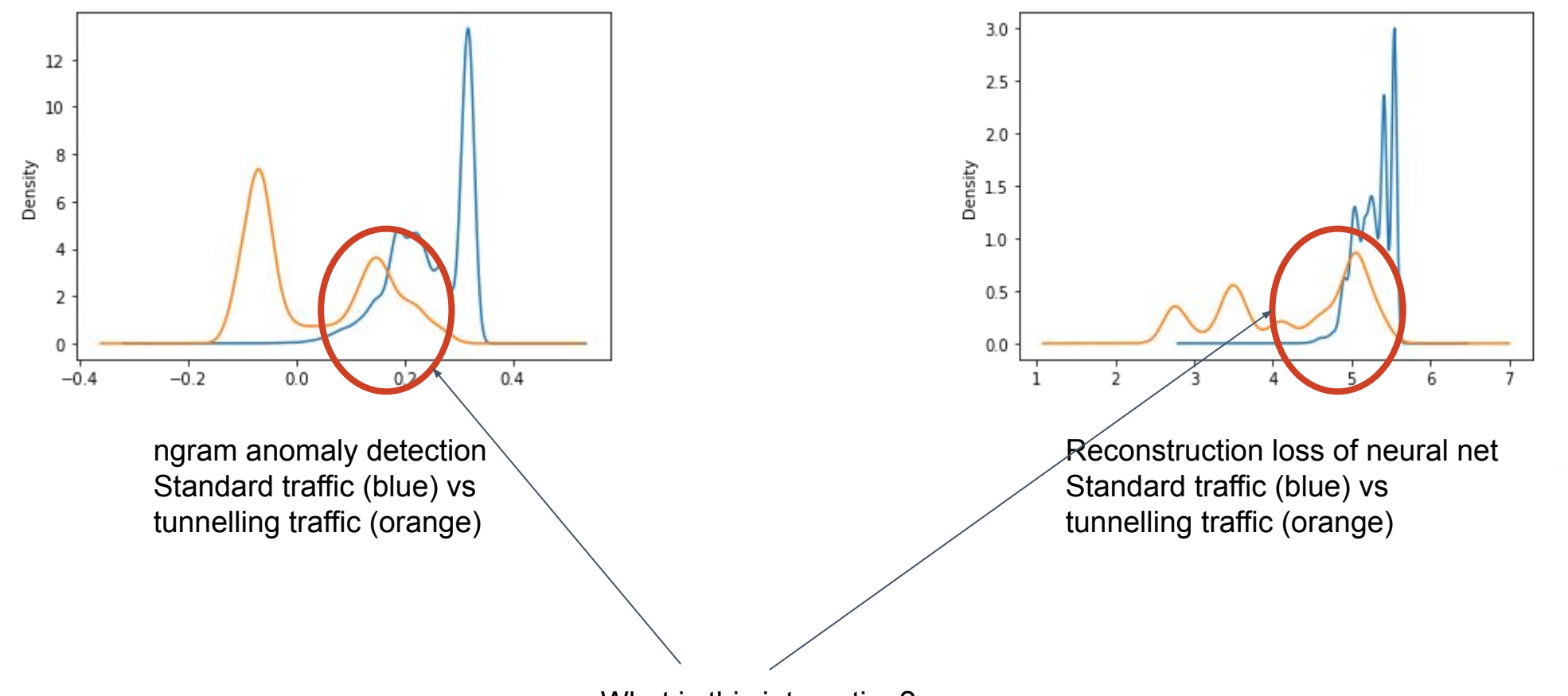

What is this interestion?

# Intersection: Some of the block lists just use IPs or domains, this is similar to ISPs and/or CDNs

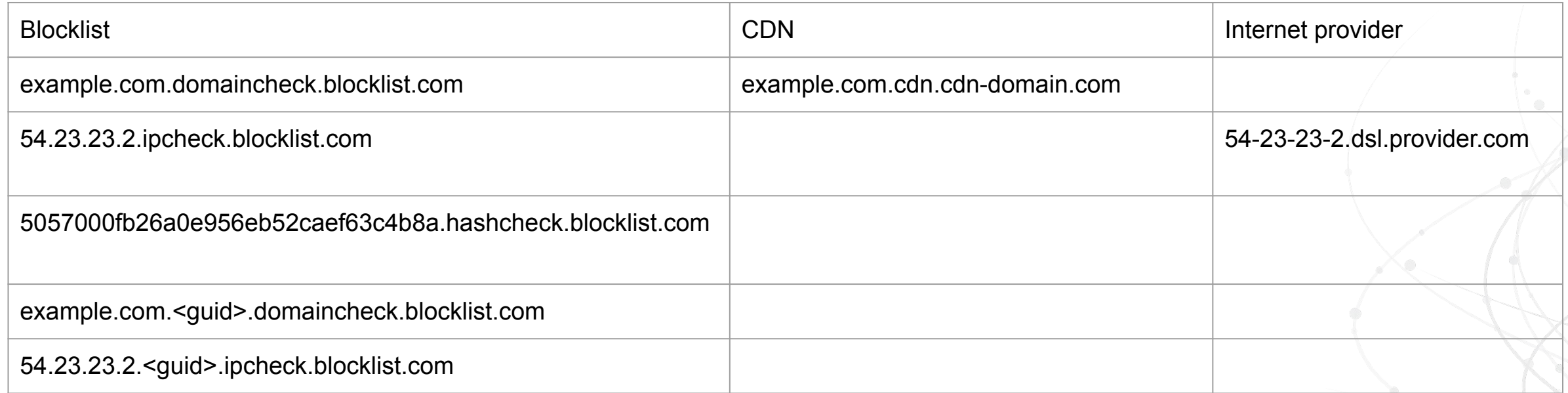

**More prudent list of blocklist domains:** mail-abuse.com, barracudabrts.com, sophosxl.net, e5.sk, surriel.com, spamhaus.net, trendmicro.com, mcafee.com, cnr.io, nessus.org, sophosxl.com, zvelo.com

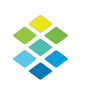

# A Valid Question: Why didn't I use the encoder features or output of the NGram vectorization?

Both would use string based features to separate the positive and negative classes. This would diminish the ability to find new tunnels the differed from the tunnels used in training. Likely we'd learn to separate on strings like:

• xbl

- phish2
- possibly parts of guids

#### Results

#### Held out test set (class imbalance: 5.7%)

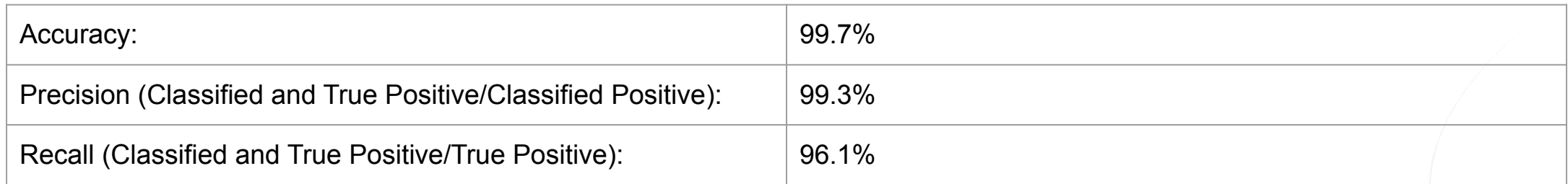

Held out days (class imbalance: < 1.0%), (ADJ - scores adjusted for held out domains)

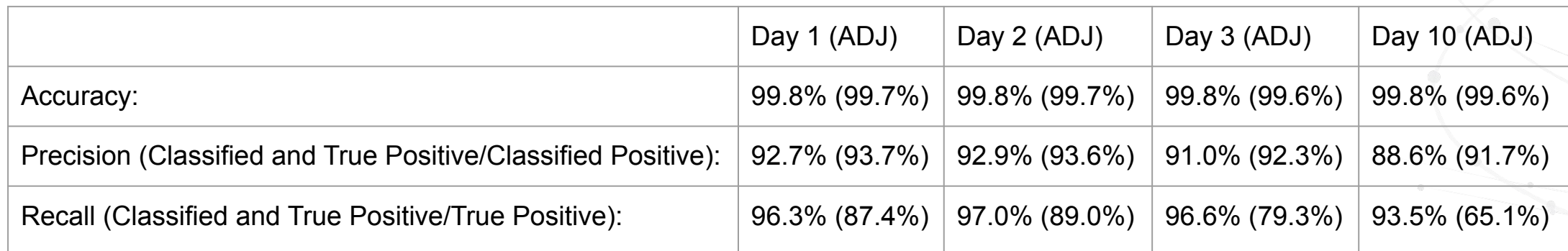

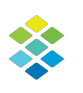

## The False Positives

In 4 days: 208 unique domains total (~120 second level domains per day, ~100 in intersection) we see ~3.8 million second level domains a day.

Categories:

- 5 Infoblox tunneling domain use for sales demos (Not used in training)
- 4 "interesting" domains (No longer resolving, similar pattern)
- 3 configuration issues (related to above domains)
- 13 blocklist domains (Not used in training)
- 32 Social Media/Ad Trackers/Metrics
- 151 CDN/Hosting providers (much less than previous tooling, in variety and volume)
	- 3 that I had to look-up (short odd prefixes and a lot of ASNs but on permit lists)

With standard allowlists (TopN, Blocklist Filter and Nameserver Reputation):

- 5 Infoblox tunneling domain use for sales demos (Not used in training)
- 4 "interesting" domains (No longer resolving, similar pattern)
- 5 Trackers

 $\supset$   $\bigcirc$ 

## Recall: Does this really work?

Replayed data from two pen tests (different software used) our customers performed. Correctly labeled 91% of the summaries as tunnels.

Assuming uniform time distribution of pos/negative labels, 99.2% chance of discovery with 2 minutes.

NB: One minute summaries won't detect beacons.

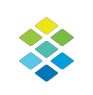

#### Feature Importances

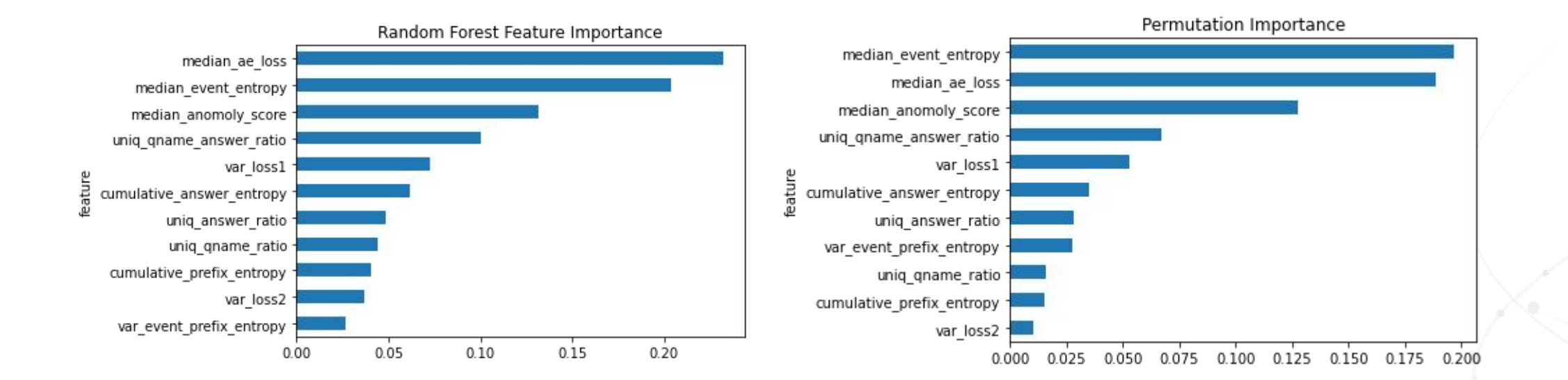

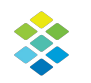

#### Feature Importances

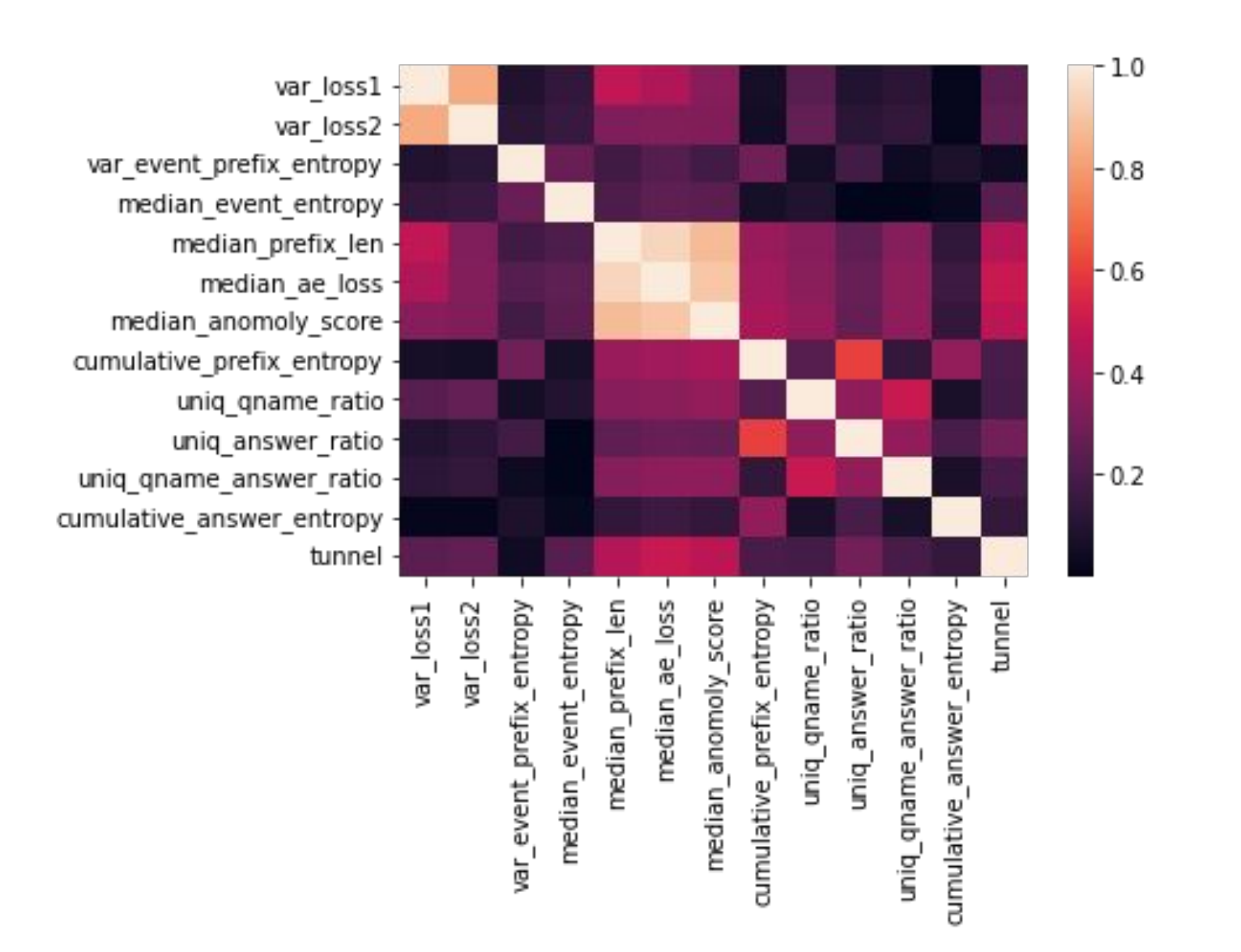

#### Feature Importance: Answers Matter Some

Removing Answer Information: uniq\_qname\_answer\_ratio, uniq\_answer\_ratio, and cumulative answer entropy

Held out test set (class imbalance: 5.7%)

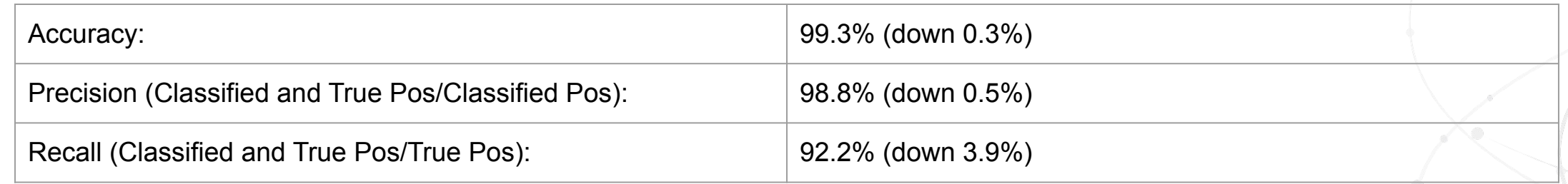

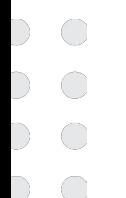

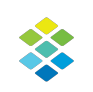

# Feature Importance: Prefix structure matters alot

Removing median ae loss, median\_anomaly\_score, adding median\_prefix\_len

Held out test set (class imbalance:5.7%)

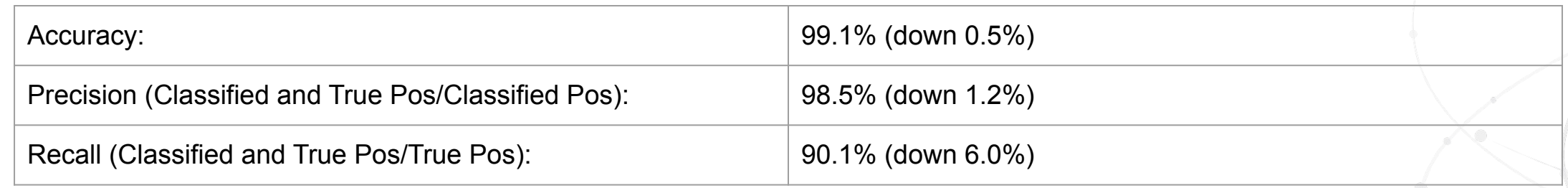

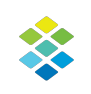

#### Conclusions:

- **You can detect novel tunnels in DNS traffic**
- **Block lists seem to make a decent proxy for tunnels**
- **Deep learning can help derive useful qname features**
- **Useful information in in the answers**
- **Some useful features not in the logs**
	- **TopN Domains (Inforanks, Umbrella)**
	- **Unique ASN count**
	- **Nameserver Reputation**
	- **Expected: Logs don't convey all information about a domain**

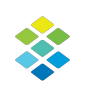

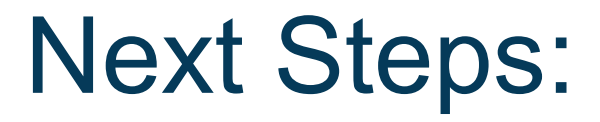

- **Time resolutions: Detect slower C2, expect more false positives.**
- **Clustering anomalous data: Using the latent encoder space, automate identification of similar blocklists, tunnels, or other interesting domains.**
- **Do we have the right NN architecture? (I don't think so, but it works for now LTR)**
	- **Adding Qtype and Answers to the reconstruction?**

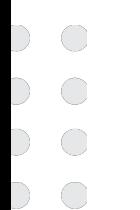

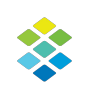

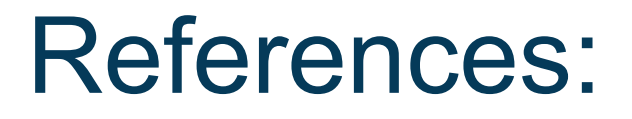

 $\overline{C}$ 

 $\supset$   $\bigcirc$ 

- **Dahan, Assaf. "Dropping Anchor: From a TrickBot Infection to the Discovery of the Anchor Malware." Cybereason, 11 December 2019, https://www.cybereason.com/blog/research/dropping-anchor-from-a-trickbot-infection-to-t he-discovery-of-the-anchor-malware#conclusion. Accessed 4 August 2022.**
- **"iagox86/dnscat2." GitHub, https://github.com/iagox86/dnscat2. Accessed 3 August 2022.**
- **"RFC 5782 DNS Blacklists and Whitelists." IETF Tools, https://datatracker.ietf.org/doc/html/rfc5782. Accessed 3 August 2022.**
- **Schouten, Tom. "yarrick/iodine: Official git repo for iodine dns tunnel." GitHub, https://github.com/yarrick/iodine. Accessed 3 August 2022.**
- **Stockley, Mark. "How the Saitama backdoor uses DNS tunnelling." Malwarebytes Labs, 25 May 2022,**

**https://blog.malwarebytes.com/threat-intelligence/2022/05/how-the-saitama-backdoor-use s-dns-tunnelling/. Accessed 4 August 2022.**

• **Yu, Bin, et al. "Behavior Analysis based DNS Tunneling Detection and Classification with Big Data Technologies."**

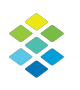

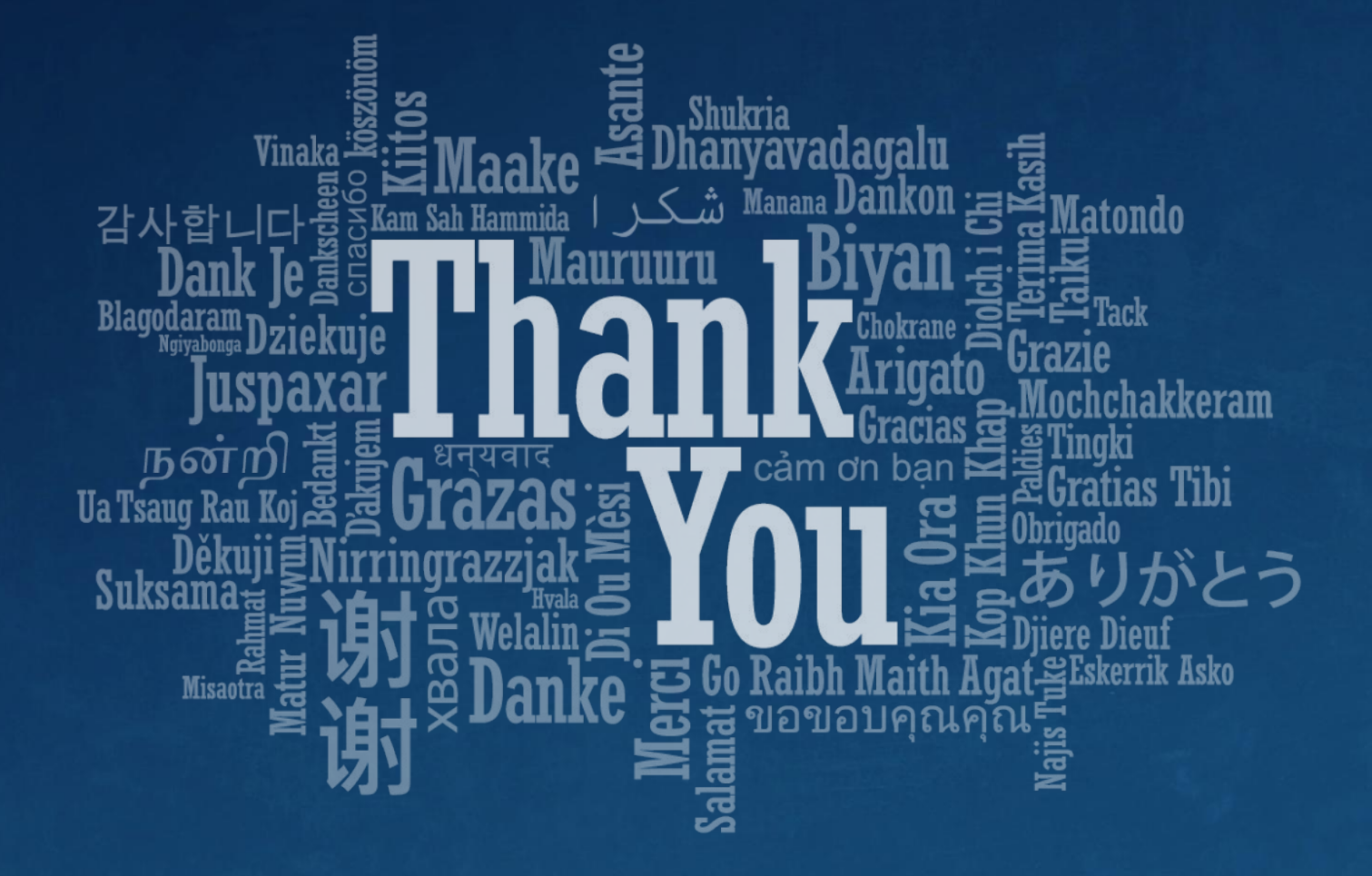

# DNS: Not just A record or more than 1 (q)type

• Many more: A (ipv4), AAAA(ipv6), TXT, MX (Mail), SRV, NULL, NS, CNAME(canonical name) [See the wikipedia page for a mostly up to date list](https://en.wikipedia.org/wiki/List_of_DNS_record_types)

# DNS: Not just A record or more than 1 (q)type

• <sup>A</sup>**TXT record** (or **text record**) is a DNS resource record that associates arbitrary text with a host or other name. Generally this is "human readable" information about a server, network, or other information system.

#### • **Uses**:

- ACME Protocol, used by Let's Encrypt (others?) to verify Domain Ownership prior to distributing SSL Certificates
- SPF, DMARC, DKIM, BIMI Ensures proper identification of mail servers, spam prevention and logo information
- Site Verification (Google, Adobe, etc)
- Really whatever you want:
	- McAfee, Zvelo, Team Cymru send file hashes and report if malware
	- Spamhaus, Spamcop receive IP Addresses/Domains and report spam information
	- e5.sk is a content control system
	- Cryptocurrency
	- Build-your-own RPC system
- Many more: MX (Mail), SRV, NULL, NS, CNAME(canonical name), A (ip), AAAA(ipv4) [See the wikipedia page for a mostly up to date list](https://en.wikipedia.org/wiki/List_of_DNS_record_types)

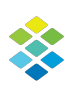

## Data: Passive DNS Logs

#### • **~15 Billion events, DNS Responses below the resolver.**

• **Relevant Fields:**

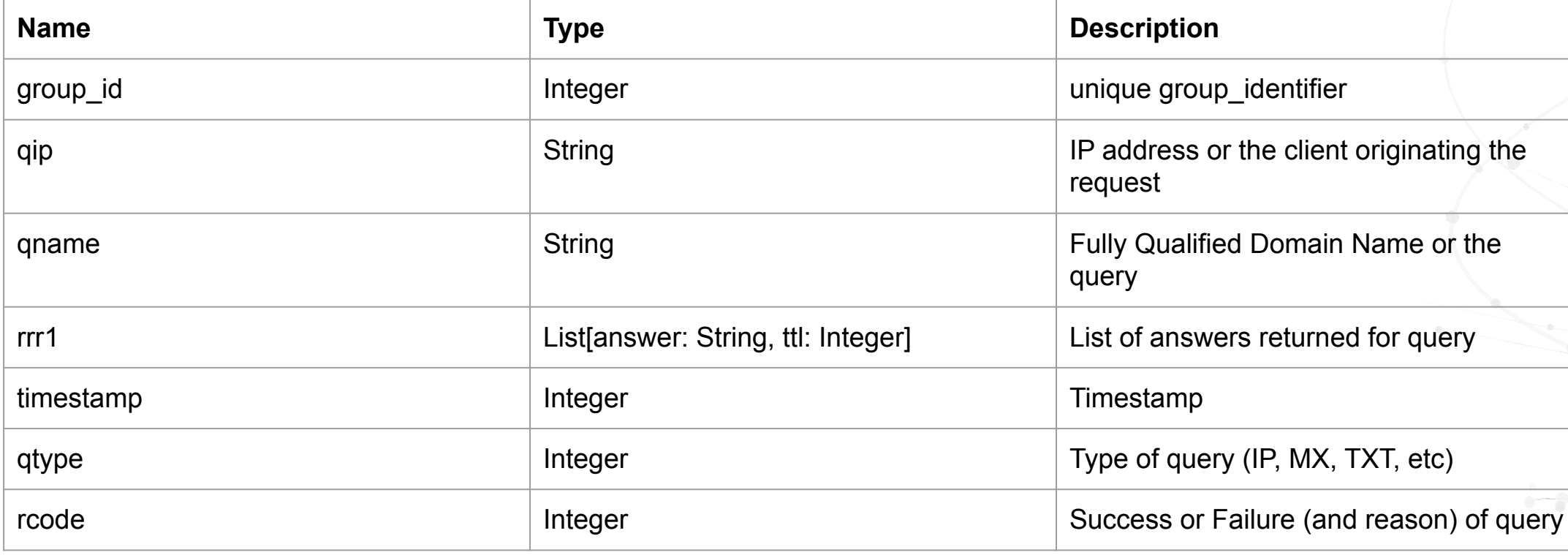

 $\overline{\mathbb{C}}$ 

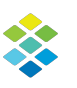

### N-Gram vectorization

#### **3-grams:**

ec2-123-23-2-1.west becomes {'ec2': 1, 'c2-': 1, '2-1':2, '123': 1, '23-': 2, '3-2': 1, '-2-':1 }.

Doing this for all prefixes creates a sparse vector space. We can now use standard one class classifiers like isolation forests or ocsvm to do novelty detection.

Idea: Find things different from normal traffic.

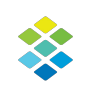

## Lazy Dataset construction: Blocklists as a proxy for tunnels

#### **Positive Examples used in training:**

abuseat.org, ahbl.org, atlbl.net, baracudacentral.org, blocklist.de, cymru.com, dnswl.org, drand.net, dronebl.org, e5.sk, fabel.dk, gbudb.net, hostkarma.com, inps.de, ipquery.org, junkemailfilter.com, lookout.com, manitu.net, nessus.org, njabl.org, orbitrbl.com, proofpoint.com, proxybl.org, rfc-ignorant.org, senderbase.org, sophosxl.net, sorbs.net, spamcannibal.org, spamcop.net, spameatingmonkey.com, spamhaus.org, spamrats.com, surbl.org, surriel.com, tiopan.com, trendmicro.com, uceprotect.net, unsubscore.com, v4bl.org, wpbl.info, zvelo.com, skydns.ru, mail-abuse.com, surfsrs.com, spamhaus.net, mcafee.com, rspamd.com, sare.net, sendgrid.net

#### **Assumption: Everything else is not a tunnel!**

#### **Class Imbalance**:

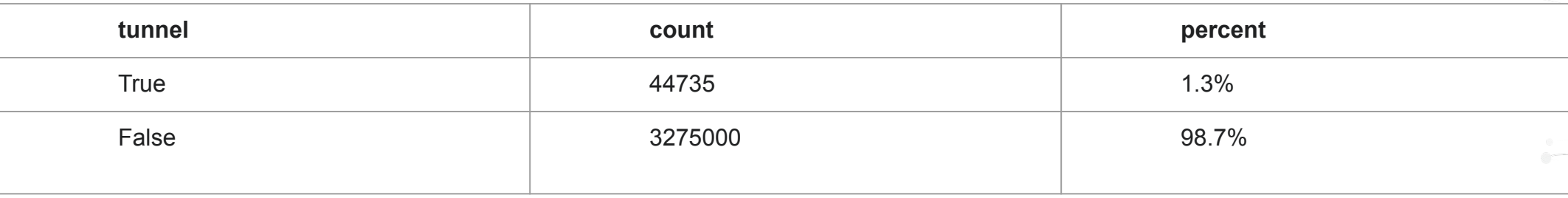

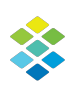